# From Blocks to Filesystems to Booting

How OpenBSD makes bags of blocks useful

K. Westerback, krw@openbsd.org

17 September 2022

EuroBSDCon 2022

# Table of Contents

[Introduction](#page-2-0)

[Degrees of Usefulness](#page-9-0)

[Blocks](#page-10-0)

[Filesystems](#page-14-0)

[OpenBSD Takes Control](#page-25-0)

[Booting](#page-35-0)

[Future Development](#page-48-0)

[Conclusion](#page-52-0)

### [Appendix](#page-54-0)

# <span id="page-2-0"></span>[Introduction](#page-2-0)

### Introduction

Things that will be discussed ...

Data Structures used to tame block devices

- struct disklabel
- GUID Partition Table, a.k.a. GPT
- Master Boot Record, a.k.a. MBR
- Partition Boot Record, a.k.a. PBR

Kernel functions using the data structures

- MI readdoslabel() and checklabel() in /usr/src/sys/kern/subr\_disk.c
- MD [read | write]disklabel() in /usr/src/sys/arch/.../disk\_subr.c
- Device entry points XXopen(), XXgetdisklabel() and ioctl's

Userland programs using the data structures and kernel functions

- fdisk(8) manipulates GPT and MBR
- disklabel(8) manipulates struct disklabel
- installboot(8) sprinkles pixie dust necessary to boot OpenBSD

Things that will not be discussed

- Extended MBR partitions
- Booting other/multiple operating systems
- Booting from the network, CD or DVD
- Peculiarities of sparc64, macppc, hppa and alpha

A few important definitions:

block 512 bytes, a. k. a. DEV\_BSIZE daddr t int64 t block offset sector minimum number of bytes in an i/o, usually 512 or 4096 partition contiguous sequence of sectors

# <span id="page-9-0"></span>[Degrees of Usefulness](#page-9-0)

<span id="page-10-0"></span>If the kernel finds a block device, userland can (ab)use it without any further configuration.

sysctl hw.disknames

lists the block devices the kernel has found, and their DUIDs if present. e. g.

hw.disknames=sd0:2a1a01275f0cbc1b,sd1:ac4d478b606f7154,sd2:

The DUID can be used in most place a device name is required, but the most common use is in fstab(5) entries. e. g.

2a1a01275f0cbc1b.l /home ffs rw,nodev,nosuid,softdep 1 2

- Block devices  $(cd(4), fd(4), rd(4), sd(4), vnd(4), wd(4))$  provide the kernel with enough information to construct i/o's
	- the number of sectors on the device
	- the size of a sector
	- the "raw"partition, a. k. a. 'c', covering all sectors
- this information is provided in a struct disklabel, generated when XXopen() calls XXgetdisklabel()
	- struct disklabel is one block, exactly 512 bytes
	- can describe up to 16 partitions
- Userland programs use ioctl's to obtain this information
	- $DIOCGPDINEO$  returns the default information for the device
	- DIOCGDINFO returns the information currently cached by the kernel
	- $DIOCRLDINEO$  reloads the kernel's cached information

```
procedure SETUP
   pledge(stdio disklabel unveil rpath wpath)
   unveil(/dev/rsdNc)
   open(/dev/rsdNc)
   ioctl(DIOCGPDINFO)
```

```
pledge(stdio)
```

```
procedure WORK
```

```
while not done do
   lseek(); read()do stuff
   lseek();write()
```
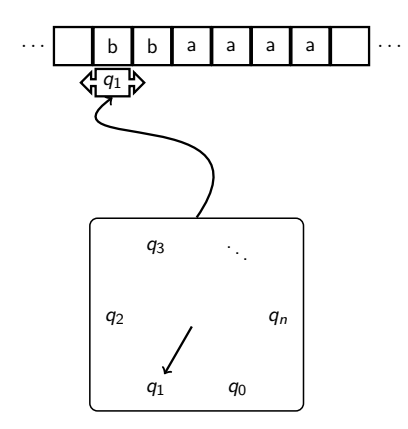

Figure 1: Turing Machine

<span id="page-14-0"></span>When directly manipulating blocks becomes too cumbersome, blocks can be abstracted into a filesystem. Creating a single filesystem utilizing all the sectors on the device is straightforward.

- 1. newfs -t [type] /dev/rsdNc
- 2. mount -t [type] /mountpoint
- 3. add entry to fstab(5)

#### Filesystems

#### Job done?

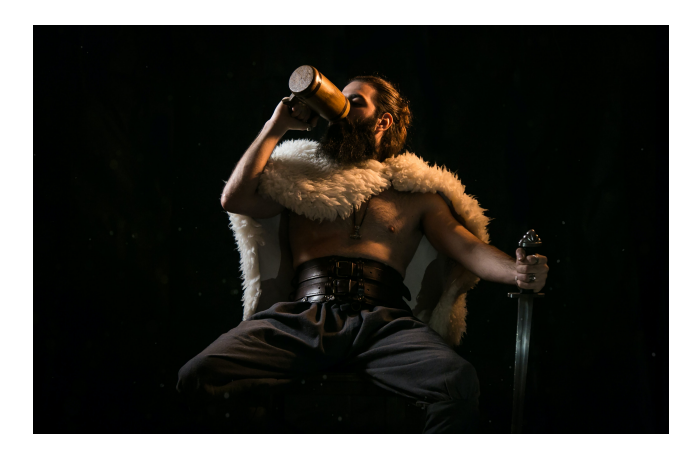

Well ... the device may have a GPT, MBR or PBR with useful partition information

- XXgetdisklabel() calls the MD function readdisklabel(), which calls the MI function readdoslabel() to check the device for a GPT, MBR or PBR
- readdoslabel() will add ("spoof") up to 8 partitions into the default struct disklabel
- spoofing is useful for media you want to be portable
- OpenBSD partitions (a. k. a. "A6" on MBR, "824cc7a0-36a8-11e3-890a-952519ad3f61" on GPT) are not spoofed

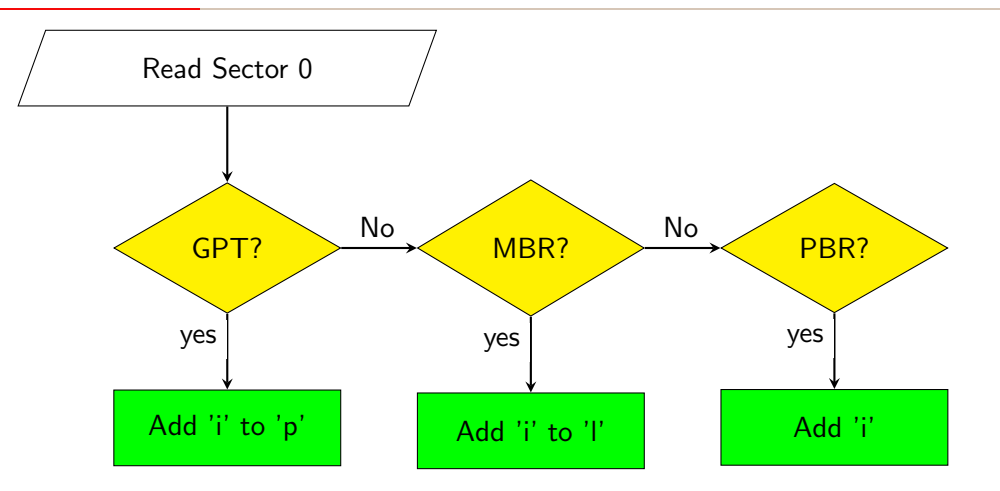

Figure 2: Spoofing

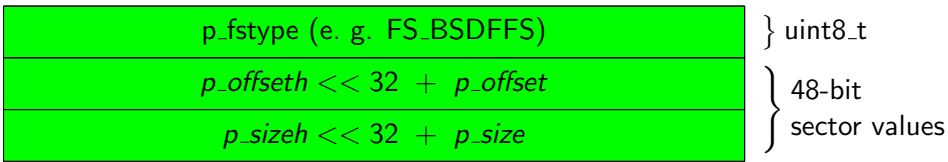

Figure 3: Disklabel spoofed partition

- DL\_GETPOFFSET() and DL\_GETPSIZE() compose values
- DL\_SETPOFFSET() and DL\_SETPSIZE() decompose them
- 48 bits allows 281,474,976,710,656 sectors
- for 512-byte sectors that works out to be 144PB
- kernel can address INT64\_MAX (daddr\_t) blocks, i. e. more than can currently be represented by a disklabel partition entry

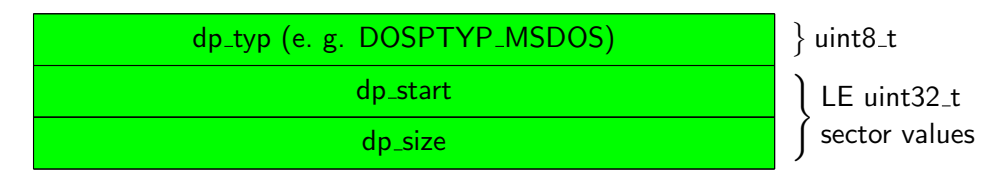

Figure 4: MBR partition info

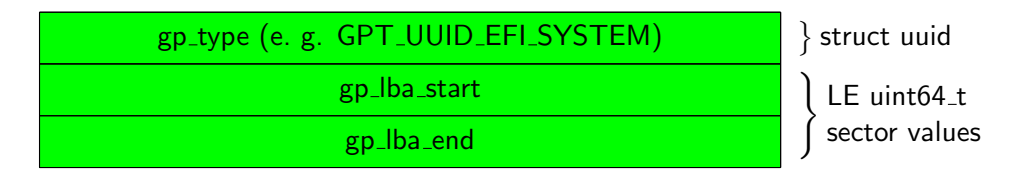

Figure 5: GPT partition info

- initialize GPT or MBR with 'fdisk -g' or 'fdisk -i'
- display GPT or MBR with 'fdisk [-v]'
- edit GPT or MBR with 'fdisk -e'

Recent fdisk(8) changes

- recognize more GPT partition types (BIOS Boot, High5 BBL, Apple APFS, etc.)
- protect some GPT partition types from editing
- more permissive GPT validation vs device size
- display "Micrsoft Basic Data" instead of "FAT12"
- always write GPT checksum fields as LE
- remove MBR-only partition types from GPT help
- remove GPT-only partition types from MBR help
- remove geometry editing
- recognize and display GPT partition attributes
- -b and -l are block instead of sector values, wasting less space

Recent readdoslabel() changes

• don't spoof GPT partitions with "Required" attribute

#### Filesystems

#### Job done?

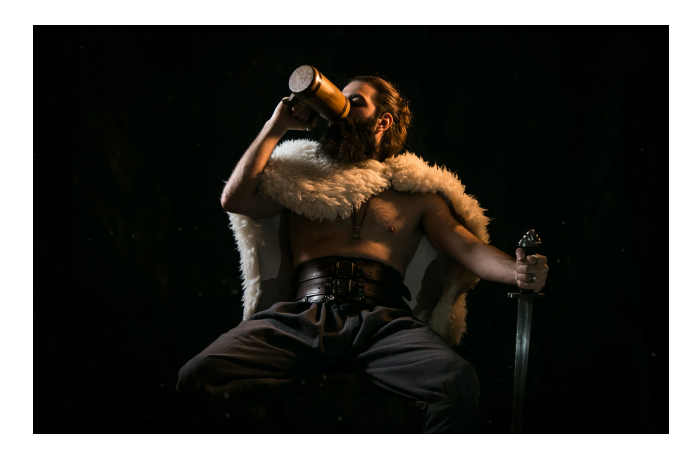

<span id="page-25-0"></span>Well . . .

- you may want OpenBSD functionality, e. .g.
	- softraid(4)
	- swap space
	- OpenBSD FFS
- you may want more than 8 partitions
- you may want a set of partitions different from the 8 that spoofing chooses

These things require that a disklabel with the desired partition configuration is written to disk. Historically OpenBSD took a straightforward approach when asked to do this.

# All Your Sector Are Belong to Us!

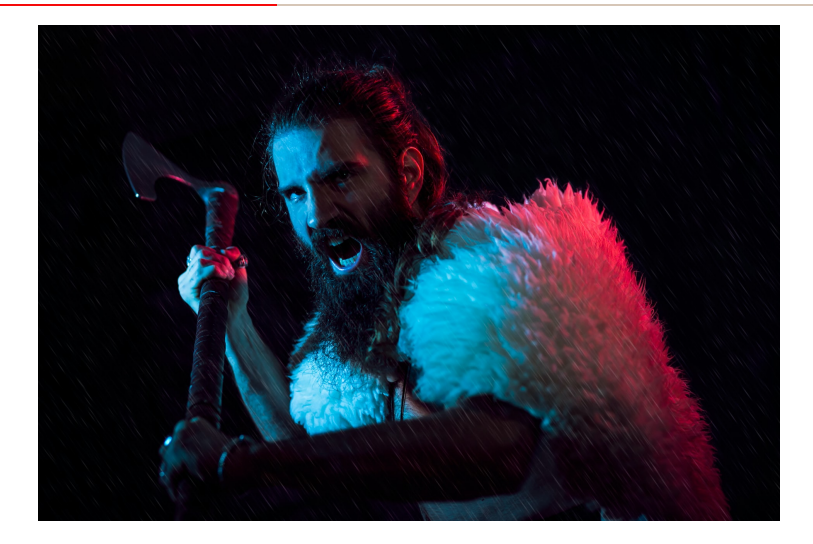

# OpenBSD Takes Control

- 1. fdisk(8)
	- 1.1 created a default GPT  $(-g)$  or MBR  $(-i)$
	- 1.2 put all sectors, give or take some rounding and the GPT/MBR, into a single OpenBSD partition
	- 1.3 wrote the GPT or MBR to disk, obliterating any existing GPT or MBR
- 2. disklabel(8)
	- 2.1 obtained the default disklabel
	- 2.2 initialized the partition configuration with -A and -T
	- 2.3 wrote the disklabel into the DOS LABELSECTOR block of the OpenBSD partition
- 3. kernel
	- 3.1 used the GPT or MBR to find the OpenBSD partition
	- 3.2 read the disklabel from the OpenBSD partition
	- 3.3 validated the disklabel with checkdisklabel()
	- 3.4 ignored any other GPT/MBR information

disklabel(8) is used to create, examine and modify the on-disk struct disklabel

- uses DIOCWDINFO (also used by newfs(8) and growfs(8))
- up to 15 user defined partitions
- the 16th partition ('c') is managed by the kernel and cannot be modified
- fstab(5) entries specify which partitions the kernel mounts at startup
- fstab(5) entries can be generated with -F or -f
- boundstart (DL\_GETBSTART(), boundend (DL\_GETBEND()) are default limits for partitions

Recent disklabel(8) changes

- template (-T) files have new keyword "raid"
- garbage collected struct disklabel fields d bbsize and d sbsize
- no longer display or maintain struct disklabel field d\_drivedata
- default partition sizes updated

# OpenBSD Takes Control

#### Job done?

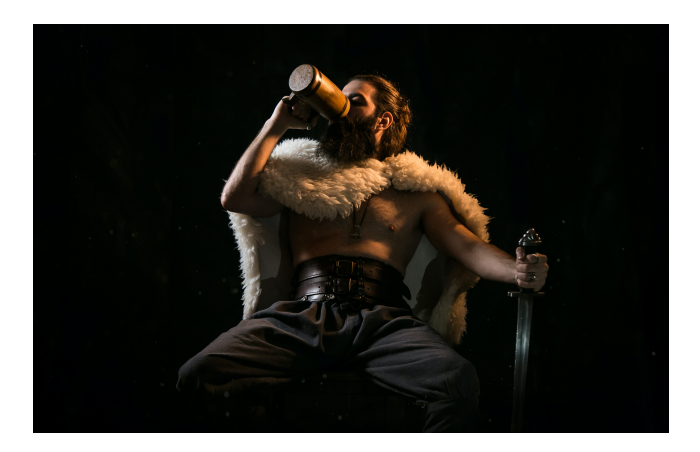

# OpenBSD Takes Control

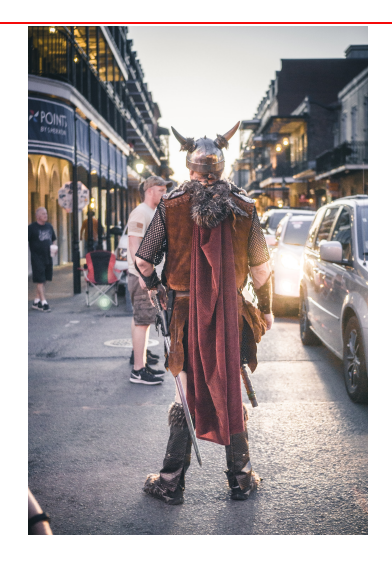

Well . . .

- the modern world has become complicated
- UEFI booting
- new platforms (e. g. arm64, riscv64)
	- provide disk images to initialize hardware
	- have proprietary required partitions
	- assume GPT information on the disk size does not matter
	- store information in the EFI Sys partition, e. g. firmware updates

These new constraints drove many recent changes.

- fdisk $(8)$ 
	- add -A to auto-allocate GPT free space while preserving "protected" partitions
	- add -b to create a "boot" partition in addition to the OpenBSD partition
- readdoslabel()
	- GPT validity checks relaxed
	- GPT OpenBSD partitions treated like MBR OpenBSD partition, i. e. size doesn't matter
	- prevents overwriting in-use data with the disklabel
- install scripts
	- create larger EFI Sys partitions where 960 blocks are no longer enough
	- can create more softraid(4) configurations
	- consistently use fdisk -b

Filesystems

#### Job done?

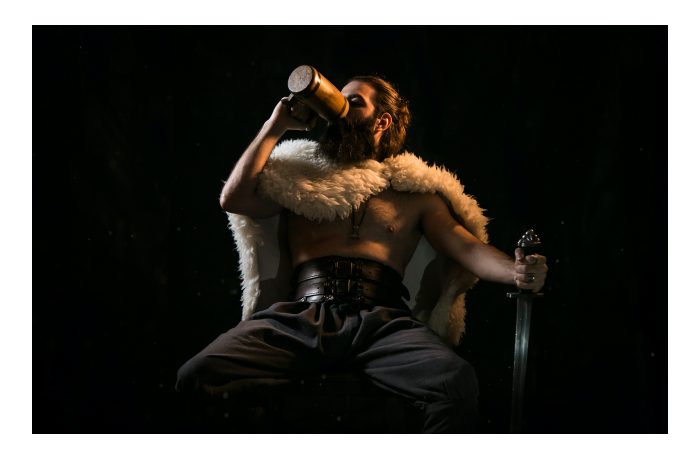

Well ... you may want to boot OpenBSD from the device

# <span id="page-35-0"></span>Booting

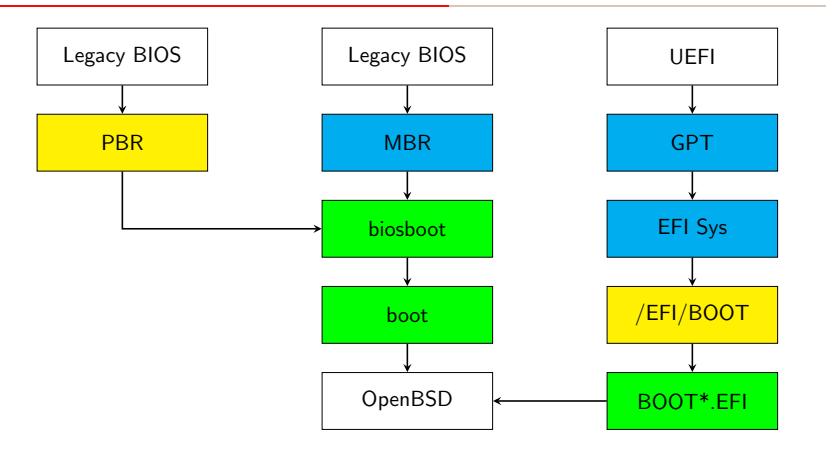

Figure 6: Booting

## PBR

- installboot(8) copies it into place
- BIOS executes PBR code which invokes biosboot(8)

MBR

- fdisk(8) installs boot code into the MBR
- BIOS executes boot code
- boot code loads biosboot(8) from the OpenBSD partition

biosboot(8)

- /usr/mdec/biosboot patched by installboot(8) to know where the file /boot is at the time installboot(8) is run
- written by installboot(8) into the first block of the OpenBSD partition
- executes /boot

/boot

• loads the kernel

Recent /usr/mdec/mbr changes

- only installed when MBR boot code is required (i386, amd64 and landisk)
- partition information removed
- remove "shift to force CHS" mode
- $\bullet$  fdisk $(8)$ 
	- allocates EFI Sys partition with -b
- $\bullet$  installboot(8)
	- formats EFI Sys partition with -p
	- creates /EFI/BOOT directory
	- copies BOOT\*.EFI file(s) to /EFI/BOOT/
- BOOT\*.EFI
	- loads the kernel
	- is the *default* FFI executable
	- OpenBSD does not insert a Bootloader entry into the NVRAM array

Recent fdisk(8) changes

- safely auto-allocates space with -A
- safely allocates boot partition with -b

Recent install scripts changes

- create larger EFI Sys partition when required
- improved support for softraid(4) installations

Recent installboot(8) changes

- preserves contents of existing EFI Sys partition
- prepares the MD "boot" partition with -p
- adopting more EFI smarts
- softraid(4) installations

# Booting

#### Job done!

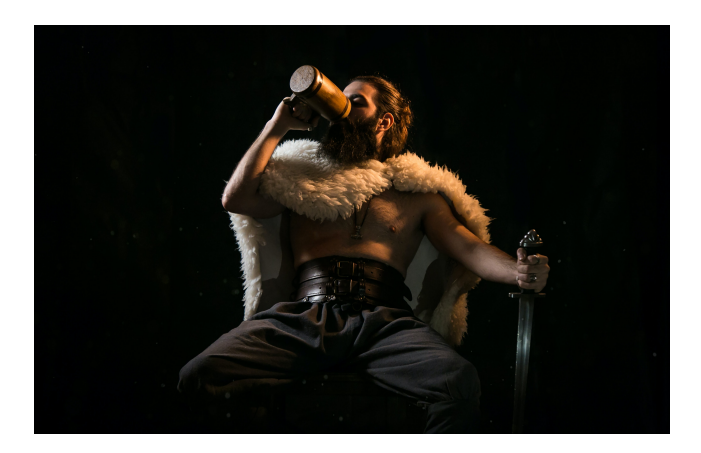

Writing a disklabel to a disk without an OpenBSD partition

- GPT sector  $gh$  lba start  $+$  DOS LABELSECTOR blocks
- non-GPT sector  $0 + DOS\text{LABELSECTION blocks}$
- readdoslabel() WON'T allow writedisklabel() to write in a non-OpenBSD partition
- readdoslabel() will look there after checking for an OpenBSD partition

Writing a disklabel to a disk with an OpenBSD partition

- written to block DOS LABELSECTOR of the OpenBSD partition
- the DOS LABELSECTOR block must **NOT** be otherwise used!
- FFS filesystems have at least BBSIZE (8K) bytes reserved for that purpose

#### Kill a GPT

- use 'fdisk -i'
- dd'ing zeros into the first few sectors is not sufficient

Rediscovering a disklabel by adding/removing OpenBSD partition

• changing the block addresses readdoslabel() checks, by adding, moving or removing an OpenBSD partition will not remove the previous disklabel

The softraid(4) hack  $-$  225 partitions

- 1. create disklabel with 15 RAID partitions
- 2. configure each partition as a RAID0 device
- 3. each RAID0 device has its own disklabel with 15 configurable partitions

# <span id="page-48-0"></span>[Future Development](#page-48-0)

## Time for something new and improved?

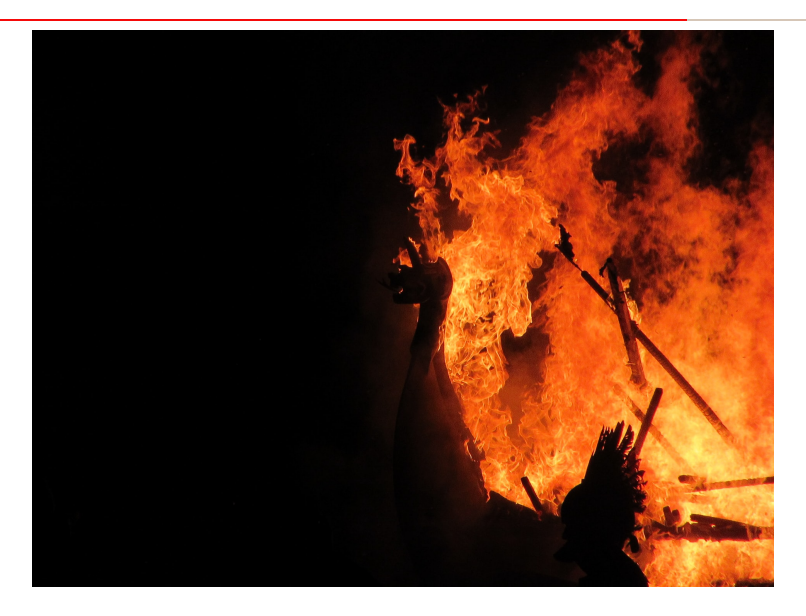

47/64

### Random selection of ideas that have been proposed

- More partitions
- 64-bit offset/size values
- More spoofed partitions
- Move MBR code insertion into installboot(8)
- More EFI magic
- separate in-kernel vs on-disk disk information
- eliminate mixing of sector and block values in user input and display
- multiple OpenBSD partitions
- replace list of protected GPT partitions with list of editable partitions
- fixed endian for fields
- nuke "expert" mode(s)
- stop supporting old 32-bit partition descriptors

# New horizons await!

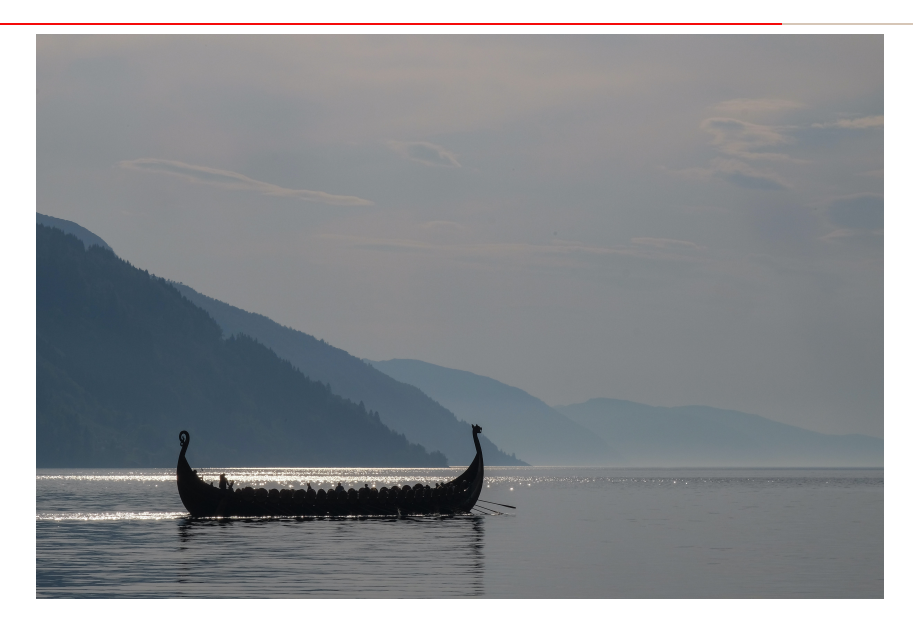

# <span id="page-52-0"></span>[Conclusion](#page-52-0)

# With a little care and meticulous planning OpenBSD can turn those bags of blocks into whatever type of useful device you need.

Thank you for listening.

Questions?

# <span id="page-54-0"></span>[Appendix](#page-54-0)

#### disklabel -d

# disklabel −d  $#$  / dev / rsd2c : type: SCSI disk : SCSI disk label: SD/MMC 7MKHS duid: 0000000000000000 flags: bytes/sector: 512 sectors/track: 63 tracks/cylinder: 255 sectors/cylinder: 16065 cylinders: 7620 total sectors: 122419200  $h$ oundstart : 64 boundend : 122419167 drivedata: 0

16 partitions:

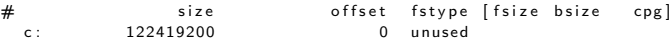

#### Raw blocks

```
\#include \langlesys/param.h> /* DEV_BSIZE */
\#include \ltsys/ioctl.h>
\#include \ltsys/disklabel.h>
\#include \ltsvs/dkio.h>
\#include \lterr.h>
\#include \ltfcntl.h>
\#include \ltstdio.h>
\#include \ltstdlib.h>
\#include \ltunistd.h>
void usefulwork (int, uint8_t *, size_t);
v o i d
usefulwork (int f, uint8_t *sec, size_t sz)
{
         if ( l seek (f, sz, SEEK\_SET ) = -1 ||
              read(f, sec, sz) == -1|
              \textsf{lseek}(f, 0, \textsf{SEEK}\_ \textsf{SET}) = -1|
              write (f, \text{sec}, \text{sz}) = -1err (1, "No_useful_work_accomplished");
}
```
### Raw blocks

{

}

```
i n t
main (void)struct disklabel dli
        uint8_t *sec:
        int f:
        if ( p ledge (" stdio disk label un veil rpath dwpath", NULL) = -1 ||
             unveil(''/dev/rsd2c'', "rw") == -1 ||(f = open("/dev/rsd2c", ORDWR)) = -1|
             i o c t l ( f , DIOCGPDINFO, &d l) == -1 | |
             ( sec = m alloc(d| . d secsize) = NULL) ||
             p ledge (" stdio", NULL) = -1)
                 err(1, "setup = failed");
        usefulwork (f, sec, dl.d_secsize);
        free (sec) ;
        close(f);
```
# Disklabel Contents

struct disklabel is defined in /usr/src/sys/sys/disklabel.h, which is installed into /usr/include/sys/disklabel.h.

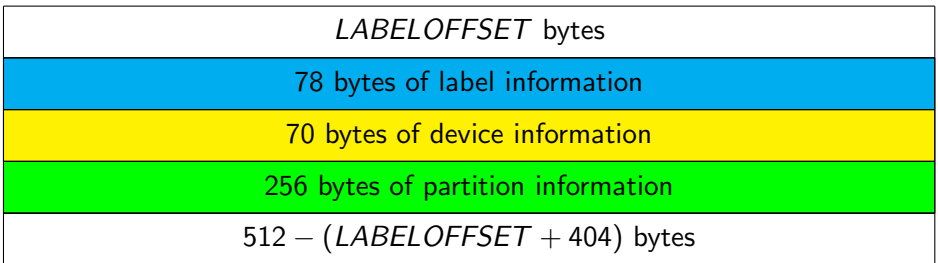

Figure 7: Disklabel Contents

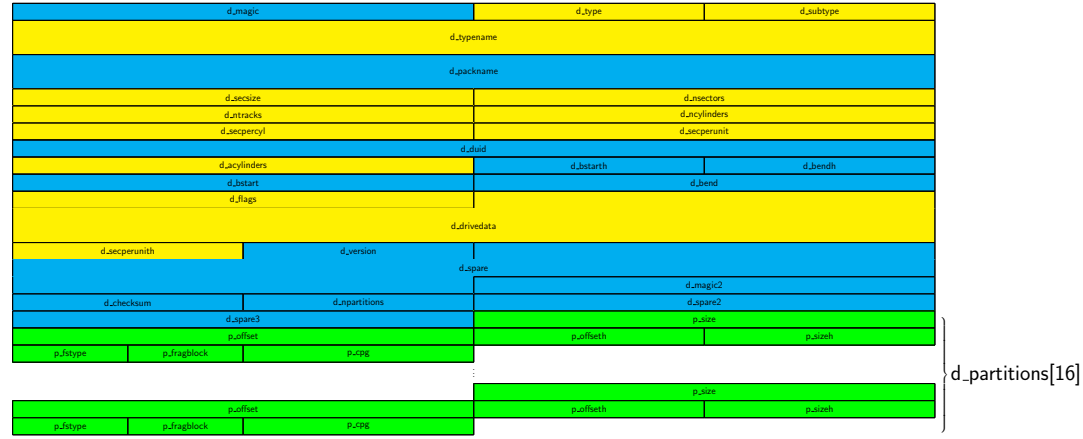

#### Figure 8: Disklabel Format 55/64

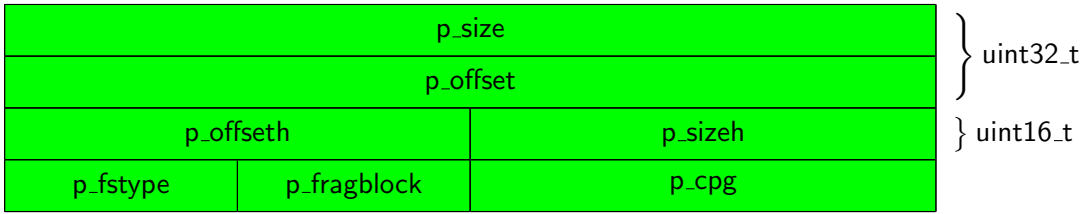

Figure 9: Disklabel Partition

#### GPT Contents

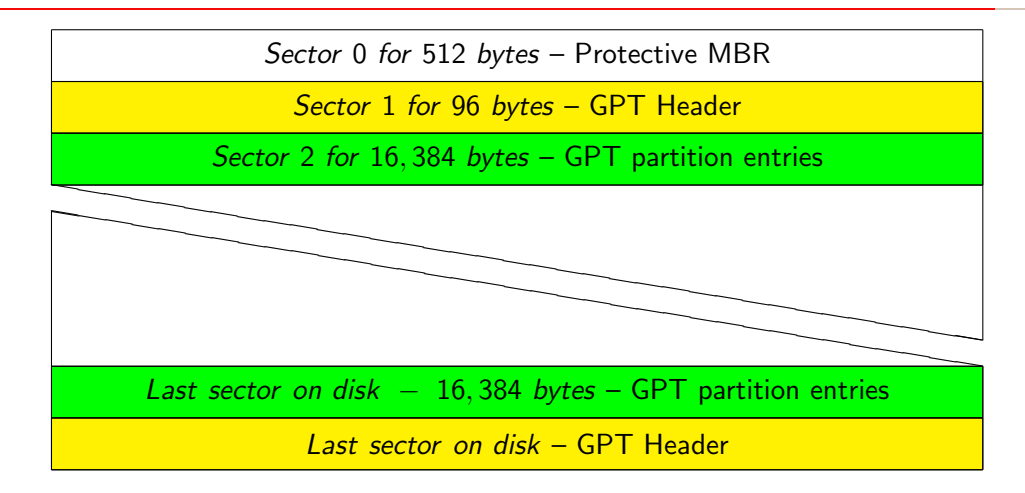

Figure 10: GPT

#### GPT Header Format

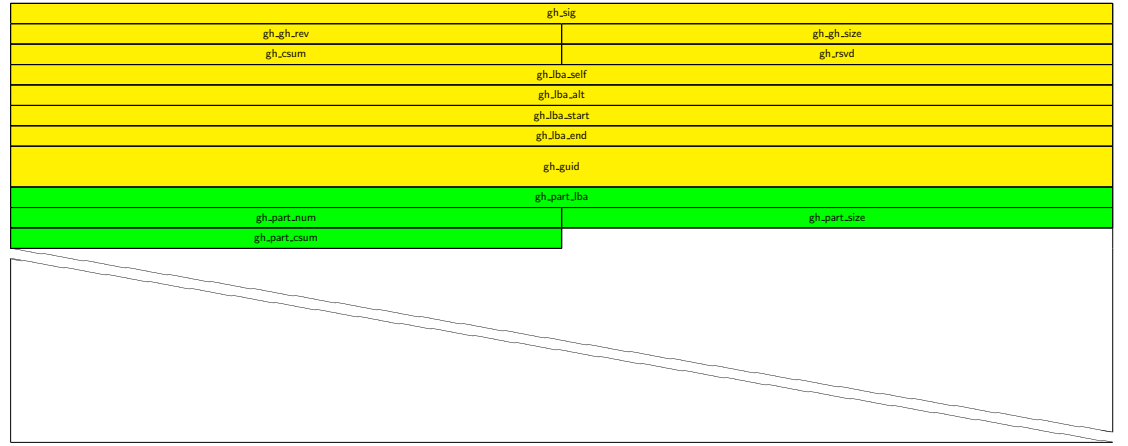

# Figure 11: GPT Header format 58/64

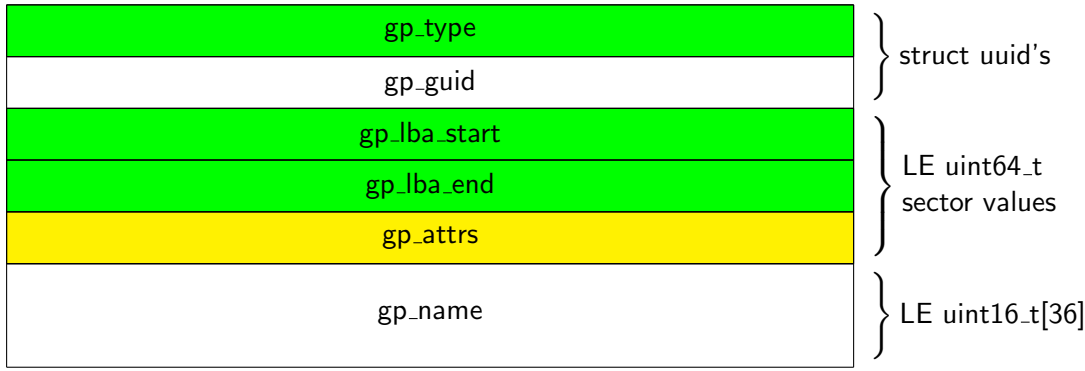

Figure 12: GPT Partition Format 59/64

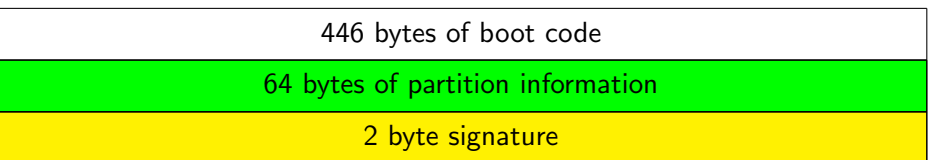

#### Figure 13: MBR Contents

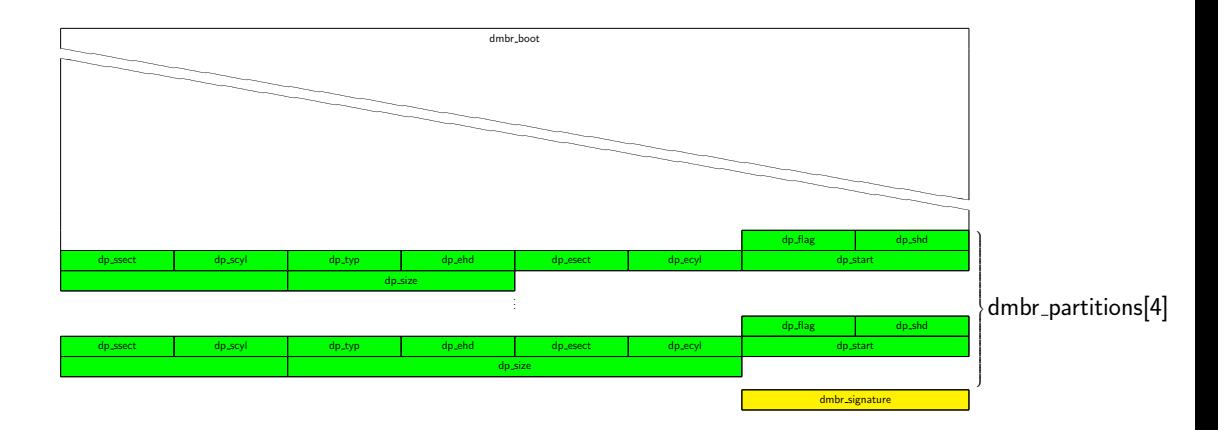

Figure 14: MBR Format

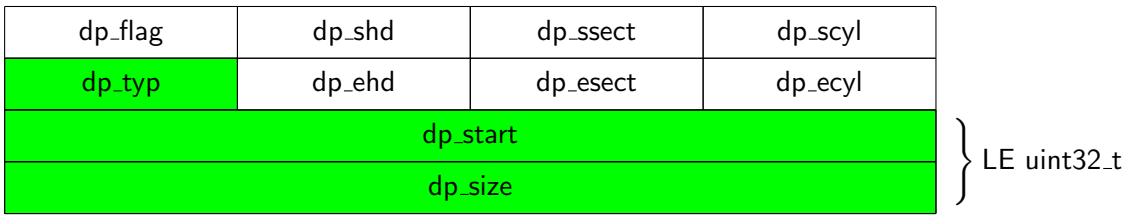

#### Figure 15: MBR Partition

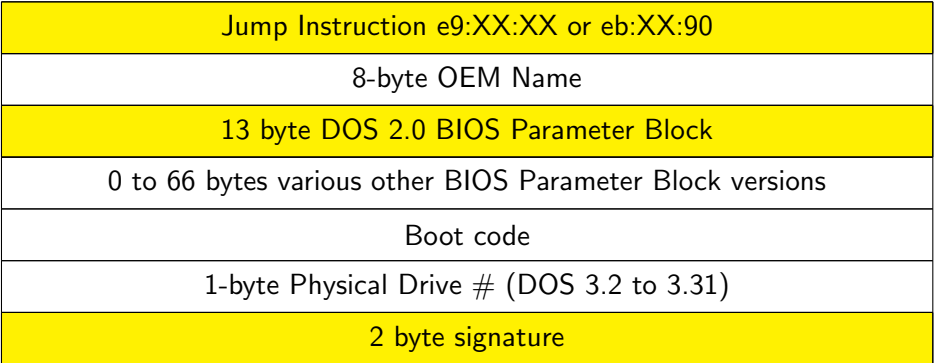

Figure 16: PBR Contents

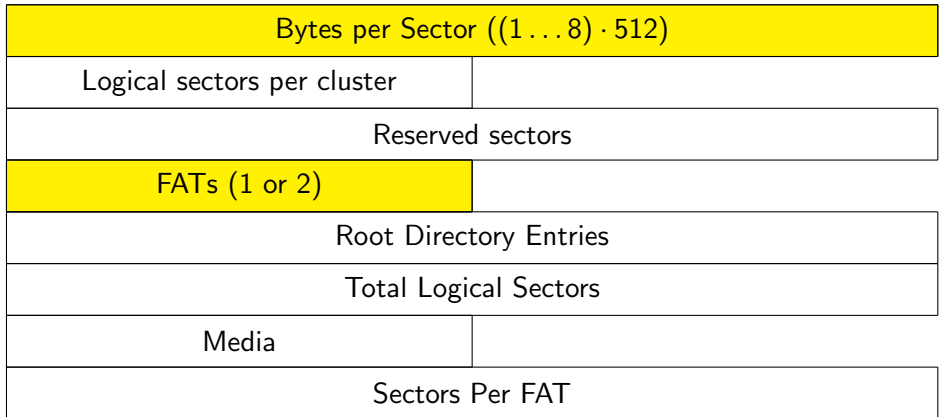

Figure 17: BPB Format